provided by Xiamen University Institutional Repository و Provided by Xiamen University Institutional Repositor<br>استخدام العربي View metadata, citation and similar papers at <u>core.ac.uk brought to you by</u> the state of the state of the state of the state of the state of the state of the state of the state of the state of the state of the state of th

## **SQL Server**

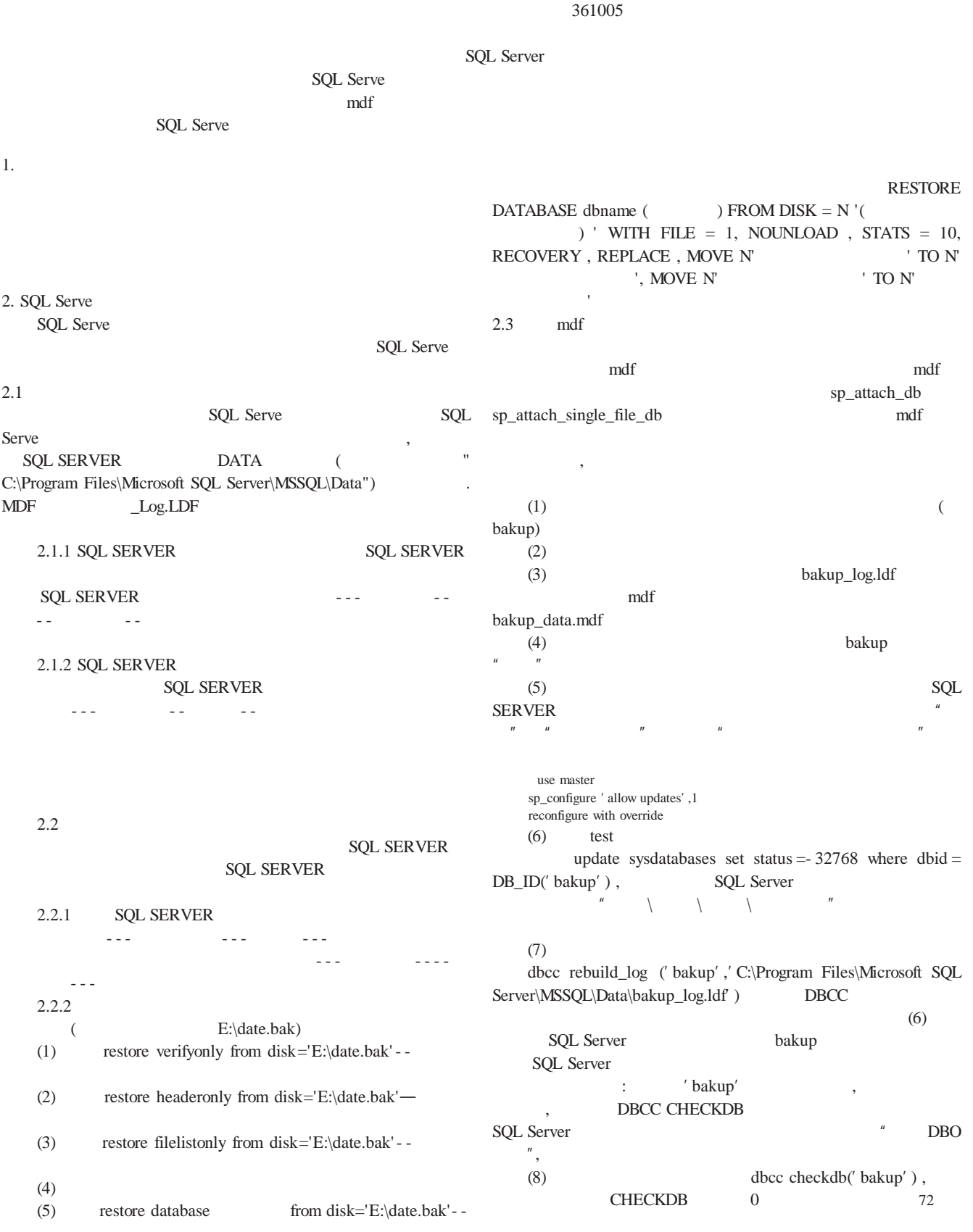

5.

 $\mathbf{u}$   $\mathbf{u}$ 

 $\mathbf{u}$   $\mathbf{v}$ 

!!!!!!!!!!!!!!!!!!!!!!!!!!!!!!!!!!!!!!!!!!!!!!!1. 1998 1 2. 1999 1

50 0 'bakup' (9) sp\_dboption 'bakup',' dbo use only','false' (10)  $(5)$  " " SQL Server sp\_configure 'allow updates',0 reconfigure with override 3. SQLServer SQLServer 1. )Paul Nielsen. Microsoft SQL Server 2000 [M] 2004 2. . SQL Server 2000 [M] 2005 3. . SQL Server 2000 [M] 2002 4. SQL Server 2000 [M] 2005<br>5. SQL Server 2000 [M]  $5.$  SQL Server 2000 2006 6. . SQL Server 2000 [M] 2006

!!!!!!!!!!!!!!!!!!!!!!!!!!!!!!!!!!!!!!!!!!!!!!!70

3.

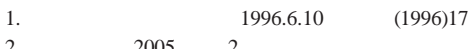

2. 2005 2